**نشریه مهندسی مکانیک امیرکبیر**

نشريه مهندسي مکانيک امير کبير، دوره ۵۲، شماره ٧، سال ١٣٩٩، صفحات ١٧٥٧ تا ١٧٧٢ DOI: 10.22060/mej.2019.15369.6104

# **توسعه نوین الگوریتم شبیهسازی مستقیم مونت کارلو در حالت تقارن محوری برای هندسههای پیچیده**

رامین ذاکری'\* ، رامین کمالی مقدم'، محمود مانی<sup>۳</sup>

**-1 مقدمه**

1 دانشکده مکانیک و مکاترونیک، دانشگاه صنعتی شاهرود، شاهرود، ایران 2 پژوهشگاه هوافضا، تهران، ایران 3 دانشکده هوافضا، دانشگاه صنعتی امیرکبیر، تهران، ایران

**خالصه:** در این مقاله به توسعه الگوریتم شبیهسازی مستقیم مونت کارلو برای تحلیل جریان حول هندسههای پیچیده تقارن محوری در شرایط گاز رقیق با رویکرد کاهش هزینه محاسباتی نسبت به حالت سهبعدی کامل با در نظر گرفتن دقت قابل قبول نتایج نسبت به نتایج سایر مراجع موجود و همچنین انتخاب حداقل تعداد ذرات نتایج پرداخته خواهد شد. در این مقاله، الگوریتمی ارائه شده است که شامل بررسی حاالت مختلف حرکت و برخورد ذرات با یکدیگر و یا دیواره در حالت کلی برای هر نوع هندسه تقارن محوری میباشد به شکلی که کمترین میزان محاسبات اعمال شده و راندمان حل باال باشد. در بخش نتایج، هندسههای مختلف از جمله هندسه ساده در مسئله اول و هندسه پیچیده در مسئله دوم بررسی شده و نتایج حاضر با نتایج موجود اعتبارسنجی شده و نشان داده شده است که روش حاضر از دقت قابل قبول برخوردار است. همچنین انتخاب حداقل تعداد ذرات با در نظر گرفتن دقت نتایج، نیز از جمله مواردی می باشد که مطالعه و بررسی شده است. نشان داده شده است که با توجه به دقت نتایج، در مسئله اول انتخاب حداقل 30000 ذره و در مسئله دوم انتخاب حداقل 500000 ذره باید در نظر گرفته شود.

دریافت: 1397-09-13 بازنگری: 1397-01-09 پذیرش: ۲۵–۱۳۹۸-۰۱ ارائه آنالین: 1398-04-16 **کلمات کليدي:** الگوریتم شبیهسازی مستقیم مونت

> کارلو تقارن محوری هندسه پیچیده

**تاریخچه داوری:**

[۷]، داک" [۸]، دیاس دو و سهبعدی ٔ' [۹، ۱]، موناکا<sup>ه</sup> [۱۰] نمودند. از دیدگاه کاربردی، این روش در بسیاری از صنایع بهخصوص صنایع هوافضا توسعه پیدا نموده است و میتوان برای هندسههای پیچیده و در شرایط گاز رقیق و کاربردهای مختلف بهخصوص آیرودینامیک سرعت باال بکار برد. از جمله در صنایع هوافضا، شبیهسازی جسم ورود به جو گزارش شده است. بهعنوان مثال، میتوان به تحقیقات بوید ]10 و 11[ اشاره نمود که نتایج حاصل از کد عددی با نتایج موجود از پرتابهای فضاپیماهای مرکوری، جمینی، آپالو آورده شده است. رالت ]12[ بهوسیله روش عددی حاضر به شبیهسازی آیرودینامیک اجسام بازگشتی شاتل فضایی مدارگرد در ارتفاع 100 تا 170 کیلومتری با عدد نادسن مابین 0/005 تا 2 پرداخت و نتایج تطابق خوبی با نتایج بدست آمده در پرواز واقعی داشتند. موس ]13[ از روش

D<sub>AC</sub>

- $DS2V/3V$
- 5 MONACA

ابرصوتی در صنایع هوافضا ]3[، طراحی و ساخت سیستمهای مکانیکی-الکتریکی در شاخص میکرو ]4 و 5[ و صنایع هستهای ]6[ کاربرد گستردهای پیدا نموده است. یکی از مهمترین کاربردهای روش دیاسامسی در صنایع هوافضا جهت بررسی تغییر خواص گاز در سرعتهای باال میباشد که در این مقاله بررسی خواهد شد. بهدلیل دقت باالی محاسبات خواص سیاالت در محیط رقیق، از همان ابتدای ارائه این روش توسط برد ]1[، مراکز تحقیقاتی معتبر فضایی تالش 2 برای توسعه این روش و تولید نرم افزار کاربردی از جمله اسمیل

حلگر دیاس|مسی' [۱] بهدلیل دقت مبتنی بر حل ذرهای سیالات

در محیطهای رقیق در صنایع مختلف همانند صنعت ساخت پمپهای توربو مولکولی و پمپهای تخلیه ]2[، طراحی و ساخت وسایل نقلیه

- Direct Simulation Monte Carlo (DSMC)
- SMILE
	- $r$ zakeri@shahroodut.ac.ir مكاتبات:  $\frac{1}{2}$

حقوق مؤلفین به نویسندگان و حقوق ناشر به انتشارات دانشگاه امیرکبیر داده شده است. این مقاله تحت لیسانس آفرینندگی مردمی )License Commons Creative ) در دسترس شما قرار گرفته است. برای جزئیات این لیسانس، از آدرس https://www.creativecommons.org/licenses/by-nc/4.0/legalcode دیدن فرمائید.

دیاسامسی برای شبیهسازی سیستم کاهش سرعت )کاهش سرعت از 14 به 7 کیلومتر بر ساعت از ارتفاع 200 به 100 کیلومتری( با بررسی اثرات انتقال حرارت و مشخصات آیرودینامیک در شتاب زیاد استفاده کرد. اگرچه روش دیاسامسی دقت بسیار خوبی در پیشبینی جریان گاز رقیق دارد و نویسندگان بسیاری از این روش برای بررسی خواص آیرودینامیکی اجسام در محیطهای رقیق استفاده نمودهاند، چالشهای بسیاری نیز گزارش شده است که شامل زمان اجرا و نوع شبکه در سهبعد میباشد. بهعنوان مثال، کد عددی دیاس دو و سهبعدی توسط برد برای کاربردهای هوافضایی ارائه شد. این کد عددی با در نظر گرفتن شبکه منظم و عمود برهم (هندسه ساده) نوشته شده است. اگرچه این نرمافزار قابلیت اجرای پردازش موازی ندارد ولی راندمان اجرای خوبی دارد. این کد عددی، قابلیت بررسی هندسه شامل خطوط انحنا دار در 2 یا 3 بعد )یا تقارن محوری( را ندارد ]1 و 9[. مرکز تحقیقاتی النگلی با توجه به الگوریتم کد عددی برد، نرمافزار کلی دیاسامسی (هندسه پیچیده) را توسعه داد و برای شبیهسازی فرود در سطح زمین و مریخ تا کاربردهای تحقیقاتی در شاخص نانو/میکرو در شرایط گاز رقیق بکار میرود. الزم به توضیح است که نرمافزار مذکور متعلق به ناسا و از نرمافزارهای محرمانه بوده و تجاری نمیباشد. در موسسه تحقیقاتی مرکز پرواز جانسون با در نظر گرفتن کد عددی مرکز النگلی، این نرمافزار را برای المان مثلثی با امکان پردازش موازی توسعه دادهاند. همچنین، بوید و همکاران ]8 و 14[ نرم افزار موناکا را در سال 1996 توسعه دادند . در این نرمافزار از شبکه بیسازمان استفاده شده است. این روش اگرچه راندمان کمتری دارد ولی برای کاربردهای متفاوت سازشپذیری خوبی دارد. موسسه فضایی خیرستیانویچ در روسیه نیز نرمافزاری با عنوان اسمیل توسط ایونو و همکاران ]7[ ارائه نموده که برای کاربردهای متفاوت با امکانات تولید هندسه، عملیات قبل از پردازش، محاسبات و عملیات پس از پردازش با ارائه محیط نمایش طراحی شده، استفاده میشود. در تمامی نرمافزارهای موجود در مراکز فضایی که تجاری نیستند، حل مسئله بصورت سهبعدی است. این موضوع یکی از چالشهای این نوع روش میباشد چرا که هزینه محاسباتی باالیی دارد.

در این مقاله برای حل این چالش، الگوریتم جدیدی ارائه شده است که به غیر از الگوریتم سریع تعقیب ذرات در هر نوع شبکه و هندسه، محاسبات بصورت تقارن محوری انجام شده و نتیجتاً کاهش زیاد

محاسبات بوجود میآید. به عبارتی مسئله کامال بهصورت سهبعدی مطرح و حل میشود ولی هزینه محاسباتی بهصورت دوبعدی میباشد. نتایج حاصل شامل بررسی دو مورد هندسه ساده استوانه و هندسه پیچیده دو مخروط همگرای هممحور با زاویههای متفاوت میباشد. هندسه پیچیده بدین مفهوم است که بهدلیل وجود خطوط زاویهدار در هندسه نیاز به توسعه کد در حالت کلی میباشد و همچنین بهدلیل تداخل شوکهای مایل و تشکیل موج الندا، براساس مراجع ]2 [ و ]14[، این نوع هندسهها جز هندسههای پیچیده در دیاسامسی در نظر گرفته میشود.

## **-2 توسعه روش دیاسامسی برای هندسههای پیچیده دوبعدی تقارن محوری**

### 1-2 توسعه روش جهت اعمال شرایط مرزی

الگوریتم دیاسامسی مبتنی بر حرکت و برخورد ذرات میباشد و در مرجع ]1[ ارائه شده است. جهت توسعه روش دیاسامسی مطابق با شکل 1 ابتدا الزم است که شبکه تولید شود. تولید شبکه کلی توسط نرمافزار گمبیت انجام شده و بهعنوان فایل ورودی همانند سایر پارامترهای ورودی خوانده میشود. سپس تمامی اطالعات ورودی آنالیز شده و تمامی اطالعات مورد نظر همچون سلولها، زوایای المانها، مساحت (دوبعد) و یا حجم سلولها (دوبعد تقارن محوری) محاسبه و ذخیره میشود. در مرحله بعدی نیاز است تا هر ذره در سلول مناسبی قرار گرفته و موقعیت سلول و زیر سلول آن ذخیره شود. علت در این است که در تمامی مراحل بعد که روند تکراری شروع و جابجایی ذرات در هر سلول دنبال میشود. از مقداردهی اولیه موقعیت و سرعت اولیه ذرات و شماره سلول و زیر سلول محاسبه میشود. یکی از مواردی که در توسعه باید در نظر گرفته شود این است که در مدل کلی دیاسامسی ممکن است که شبکه تولیدی گمبیت کامال سازمان نیافته باشد و قراردادن هر ذره در سلول و به تبع زیرسلول با مشکالتی روبرو است. در این راستا، هر مستطیل به دو قسمت تقسیم شده است و هر ذره درون هر مثلث با دانستن کمینه و بیشینه مقدار هر ضلع برحسب اتفاقی قرار میگیرد. در ادامه چک میشود که آیا ذره در سلول مناسب قرار گرفته است و در صورت منفی بودن جواب عدد اتفاقی دیگری در نظر گرفته شده تا جواب درستی حاصل شود. بدین ترتیب هم شماره سلول و هم زیرسلول و

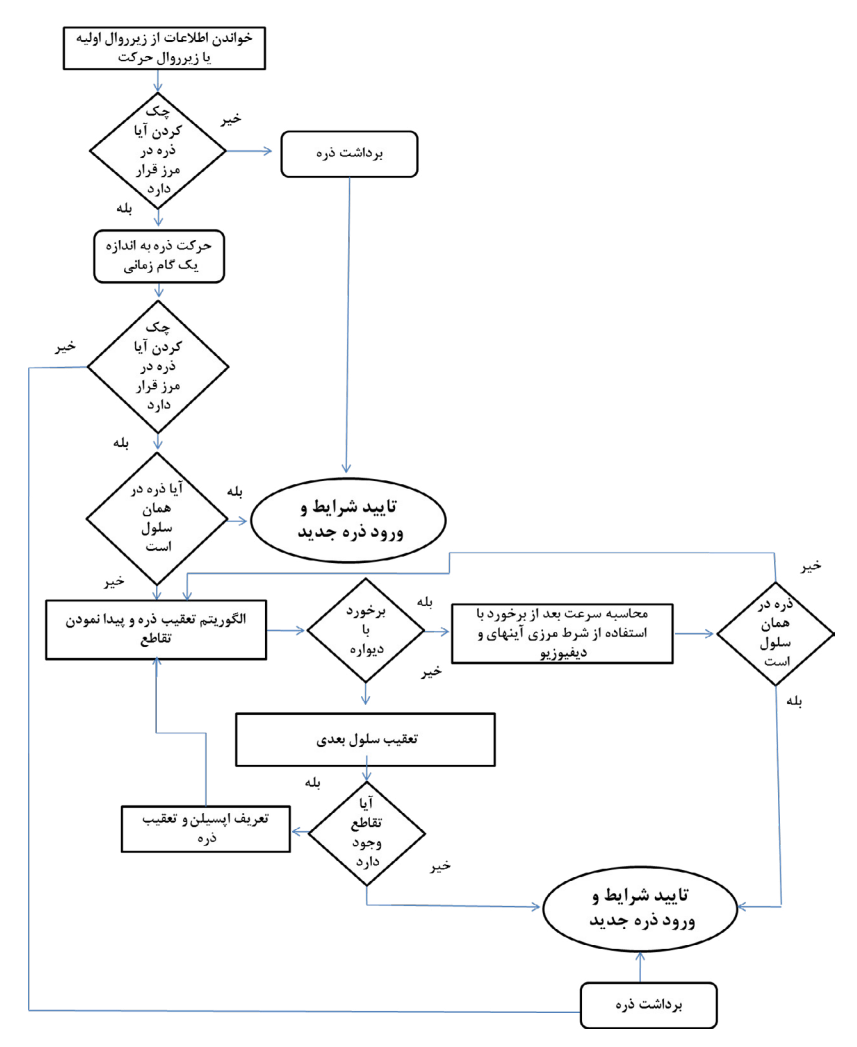

**شکل :1 الگوریتم حلقه حرکت و اعمال شرایط مرزی شكل :1 الگوریتم حلقه حرکت و اعمال شرایط مرزی**Fig. 1. Algorithm of the movement and the boundary condition implementation

ً شماره ذره و موقعیت ذره کامال مشخص است.

از مرز باید اعمال شود. چنانچه ذره بدون برخورد به دیواره از مرز خارج شود، ذره برداشته و با شرایط خاص و در مکان مشخص وارد خواهد شد. یکی از ایدههای کاربردی در کد توسعه یافته در کاهش زمان محاسبات است. در بخش حرکت نیز چنین اقدامی صورت گرفته است. در بسیاری از حاالت ذره از سلول خود خارج نمیشود و فقط جزئی حرکتی خواهد داشت بنابراین برای کاهش زمان محاسبه یه چک سریع انجام میشود که آیا ذره در سلول خود قرار دارد در صورت مثبت بودن جواب موقعیت جدید، سرعت ذره و سلول و محاسبه زیر سلول، شرایط تایید شده و ذره بعدی وارد میشود. الگوریتم چک ذره در گام اول با فرض حضور ذره در سلول محاسبات را انجام میدهد و در صورت مثبت بودن از چک نمودن در سایر سلولها خوداری میکند. در صورت منفی بودن شماره سلول بعدی و محل تقاطع با المان سلول بعدی محاسبه میشود. همچنین در صورت تقاطع با سلول بعدی، این سئوال مهم مطرح است آیا ذره به جسم برخورد

در مرحله بعد به تمامی ذرات براساس تابع توزیع بولتزمن، سرعتهای اولیه مناسب داده میشود. بدین ترتیب هندسه مورد نظر بههمراه شبکه مناسب از گمبیت فراخوانده شده، تمامی آنالیزهای هندسی انجام شده و با استفاده از الگوریتم اشاره شده ذرات بهصورت مناسب در تمامی سلولها توزیع میشوند. تمامی ذرات دارای موقعیت و سرعت مناسب خواهند بود. در قسمت بعد شرایط مرزی اعمال میشود. در ابتدا هر ذره با توجه به موقعیت، سرعت، شماره سلول و زیر سلول )آنچه که در بخش اولیه تعریف شده است( در گام زمانی مشخص حرکت خطی خواهد داشت. در ادامه، چک میشود که آیا ذره از مرز تعریفی خارج شده است یا خیر. در صورتیکه جواب منفی باشد مشخصات موقعیت ذره در سلول و زیرسلول پایان حرکت ذخیره خواهد شد. زمانیکه این جواب مثبت باشد به عبارتی با دیواره برخورد داشته باشیم ذره به خارج از مرز خواهد رسید و شرایط مرزی خارج

کرده است یا صرفاً از یک سلول به سلول دیگری حرکت کرده است؟ جواب این سئوال در شرط مهم برخورد با دیواره است. از آنجاییکه در فایل ورودی گمبیت تمامی سلولها و وجههای دیوار مشخص است، در حالتیکه شماره سلول و شماره وجه یکی باشد آن سلول، همان سلول جسم و وجه برخوردی دیوار است که شرط انعکاس یا پخش )در صورتیکه دیواره دما داشته باشد( باید اعمال شود، در غیر این صورت حرکت ذره از یک سلول به سلول بعد دنبال میشود. مراحل شناسایی در ادامه آورده شده است. الگوریتم مورد استفاده بهعنوان الگوریتم تعقیب مسیر شناخته میشود. در این الگوریتم مسیر حرکت ذره با یکی از وجههای مستطیل تقاطع پیدا خواهد کرد نقطه تالقی، شماره المان و همچنین شماره همسایه مربوطه پیدا شده و مسیر بعد از محل تالقی تا محل برخورد به وجه دیگر دنبال میشود. شرط عدم تکرار تضمینکننده حرکت بهسمت جلو است در غیر این صورت ذره به عقب تعقیب میشود و شماره سلول گم شده و خطا وارد محاسبات میشود. شرط توقف در عدم وجود تقاطع با ضلعها میباشد. چنانچه در مراحل تعقیب به جسم برخورد کنیم شماره المان و سلول با فایل ورودی خوانده شده از هندسه، یکسان خواهد شد و متغیر شناسه برابر یک خواهد شد. نحوه محاسبه شرط تقاطع، محاسبه معادله خط مسیر حرکت ذره و چهار معادله خط مرتبط با هر وجه سلول است نقطه برخوردی مابین نقطه شروع ذره و نقطه انتها و هچنین گره المانهای هر وجه قرار میگیرد. در صورتیکه برخورد با دیواره داشته باشیم ابتدا تمامی ذرات قبل از برخورد خواص تمامی مشخصات همانند ممنتوم و انرژی آنها ذخیره شده و سپس شرط مرزی اعمال و خواص بعد از برخورد نمونهبرداری خواهد شد.

در ادامه، سلولی که ذره منعکس شده قرار گرفته، باید پیدا بشود. در اینجا نیز جهت تسریع محاسبات چک میشود آیا ذره در همان سلول قبل برخوردی است. در صورت مثبت بودن پرسه منتفی است و سرعتهای بعد از برخورد و موقعیت جدید و سلول حاضر و محاسبه زیر سلول تایید میشوند. در غیر این صورت به بررسی سلولهای همسایه پرداخته میشود که در صورت منفی بودن پرسه تعقیب خط شروع میشود. این روند برای هر ذره اتفاق میافتد و در پایان مرحله تعداد ذرهها، در ورودی به ازای تعداد ذرههای حذفی، ذرات ورودی خواهیم داشت. تعداد ذرات ورودی در هر مرز، سرعت مناسب و نهایتا سلول و زیر سلول مناسب در این زیرروال انجام میشود. بطور خالصه

تمامی مراحل در روال سرعت در فلوچارت شکل 1 آورده شده است.

### 2-2 توسعه روش جهت اعمال شرایط تقارن محور

در ادامه توسعه کد عددی دیاسامسی، به ارتقاء کد به حالت متقارن محوری پرداخته شده است. شبیهسازی جریان در هندسههای متقارن محوری کاربرد بسیاری در تحلیل جریان حول اجسام بازگشتی با زاویه حمله صفر و یا جریان درون نازلها دارد. در حالت تقارن محوری، به جای مدل نمودن جریان در عرض و طول مشخص  $X$ در مختصات  $Y$ -X (دو بعد) به شبیهسازی جریان حول محور  $X$  و بهجای محاسبه نمودن المان سطحی به مدل نمودن المان حجمی سلولها پرداخته میشود. از مزایای این روش، در پایین بودن حجم محاسبات نسبت به حالت سهبعدی میباشد زیرا تعداد مولکولها و سلولها بهاندازه دوبعدی است و تنها اثر شرایط مرزی تقارن محوری در برخورد ذرات با یکدیگر و نوع برخورد آنها به دیواره لحاظ میشود. در این بخش، ابتدا به چگونگی توسعه کد عددی اشاره خواهد شد و در ادامه به بررسی و اعتبارسنجی کد عددی توسعه یافته شده، پرداخته میشود.

اصول این روش در تصحیح موقعیت و سرعت ذرات به دلیل حضور محور سوم و گردش پیرامونی جریان حول محور *X* میباشد.  $\Delta$ t با مؤلفههای سرعت  $x_j$  و  $y_j$ در گام زمانی  $\Delta$  با مؤلفههای سرعت عمودی *v* و *w* حرکت کند شعاع استوانه برابر خواهد بود با:

$$
y = \left\{ (y_1 + v_1 \Delta t)^2 + (w_1 \Delta t)^2 \right\}^{5}
$$
 (1)

همچنین در مؤلفه سرعتهای *v* و *w*( در حالت جریان حول محور *X*)، نیز اثر چرخشی باید لحاظ شود که با توجه به اثر شعاعی در تصحیح سرعت خواهیم داشت:

$$
v = \left\{ v_1 \left( y_1 + v_1 \Delta t \right) + \left( w_1^2 \Delta t \right) \right\} / y \tag{5}
$$

$$
\text{iiiiii}\left\{\n\begin{array}{c}\n1 \\
\left(1 + \frac{1}{2}\Delta\right) - \left(1 + \frac{1}{2}\Delta\right)\n\end{array}\n\right\}\n\tag{7}
$$

-3-2 اصالح شرایط اولیه در روش تقارن محوری دیاسام سی یکی از مواردی که به دلیل اثر جریان پیرامونی حول بدنه در این روش لحاظ میشود، اثر جریان چرخشی بر تمامی المانهای موجود میباشد. برخالف روش دوبعدی که با سطح المان سروکار داشتیم، در

حالت واقعی، زمانیکه گردش حول المان وجود دارد، محاسبه حجم المان مطرح است. با داشتن حجم صحیح، چگونگی توزیع و تعداد ذرات به درستی محاسبه میشود. بنابراین در ابتدا به جای محاسبه سطح به محاسبه حجم المان میپردازیم.

بطور کلی سلولهای موجود میتوانند سه حالت المان داشته باشند که عبارتند از حالت مستطیل ساده یا ضلع عمودی 90 درجه و ضلع افقی صفر درجه، حالت ضلع عمودی 90 درجه و ضلع افقی زاویهدار و حالت کلی ضلع افقی و عمودی زاویهدار. این سه حالت در شکل 2 نشان داده شده است. در حالت شبکه کارتزین که المانها ً کامال مستطیل هستند حجم المان *N* از فرمول ساده حجم یک استوانه استفاده می شود (رابطه (۴)).

$$
V\left(N\right) = \Pi\left(\mathcal{Y}_{upper}^2 - \mathcal{Y}_{lower}^2\right)\left(\Delta X\right) \tag{5}
$$

که در آن *y upper* معرف مختصات عمودی نقطه باالی المان، *y lower* معرف مختصات عمودی نقطه پایین المان و *∆X* طول افقی المان میباشد.

در حالت دوم، المانها از سمت باال یا پایین المان شیب مخالف صفر داشته باشند (برخلاف حالت ساده مستطیل که المانهای بالا و پایین شیب صفر دارند) و از سمت راست و چپ کاملاً عمودی باشند (شیب ۹۰ درجه) حجم المان از رابطه زیر محاسبه میگردد:

$$
V = \frac{1}{3} (m_3^2 - m_1^2) (x_2^3 - x_1^3) +
$$
  
\n
$$
\frac{1}{2} \pi (2b_3 m_3 - 2b_1 m_1) (x_2^2 - x_1^2)
$$
  
\n
$$
+ \pi (b_3^2 - b_1^2) (x_2 - x_1)
$$
\n(4)

که در آن  $m^{}_3$  شیب ضلع بالای المان،  $m^{}_1$  شیب ضلع پایین المان *1b* به ترتیب عرض از مبدا سطح باال و پایین المان میباشند. *3b* و و در حالت سوم، با توجه به کلی و پیچیده بودن المان، روش نوینی در این مقاله بکار گرفته شده است که نتایج دقیقی را در هر حالت ارائه مینماید. اصول این روش محاسبه حجم با استفاده از بردارهای نرمال میباشد. بدین ترتیب که در هر راس المان چنانچه بردار نرمال کمتر یا مساوی با 180 باشد، حجم ناحیه محاسبه شده با عالمت مثبت مبذول میشود و در جاییکه زاویه بردار نرمال بیشتر از 180 باشد محاسبات حجم حول محور *X* با عالمت منفی در نظر گرفت

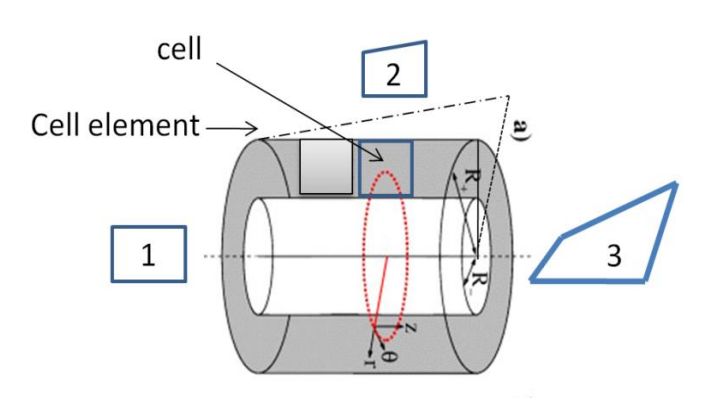

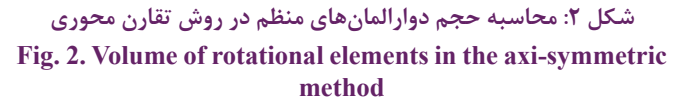

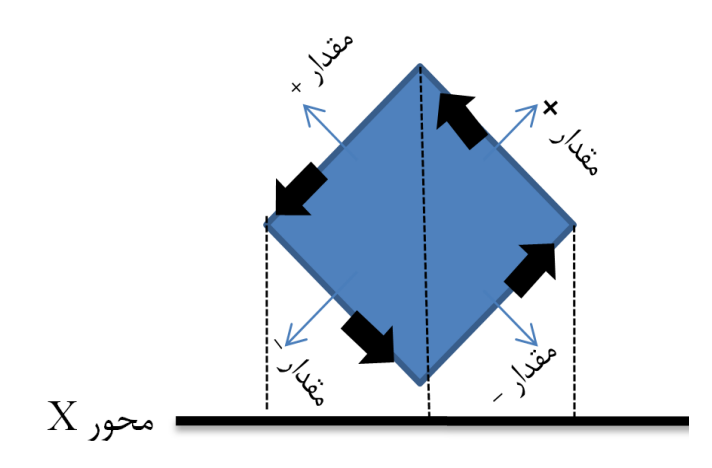

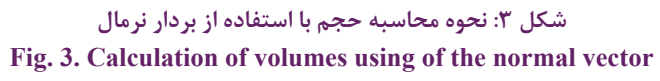

ً جمع کلی همیشه مثبت خواهد بود. در شکل 3 نحوه میشود و نهایتا اعمال محاسبات حجم آورده شده است.

## -4-2 اصالح حرکت و برخورد ذرات با سطح در روش تقارن محوری دیاسامسی

به دلیل اثر جریان پیرامونی بعد از برخورد با سطح تقارن محوری نیاز است تا تصحیحات موقعیت ذره و سرعت ذره در بخش حرکت صورت گیرد. در این مقاله، شرایط مرزی بهصورت دیفیوژن در نظر گرفته شده و محاسبه خواصی همچون اصطکاک، فشار و انتقال حرارت به مرجع ]1[ ارجاع داده میشود. این تصحیحات در کد عددی در ابتدا نوع برخورد تعیین میشود که عبارتند از حرکت درون میدان بدون هیچگونه برخورد به دیواره که شناسه 2 به آن تعلق میگیرد. چنانچه با سلولهای روی دیواره برخورد داشته باشیم و نیاز به اعمال

شرایط مرزی میباشد، شناسه 1 به آن تعلق گرفته و چنانچه ذره از میدان حل خارج بشود شناسه 2-1 یا 4-3 )بسته به اینکه ازکدام مرزخارج بشود) خواهد گرفت. براساس شناسههای مختلف مولکولها، الگوریتمهای متفاوتی باید لحاظ نمود.

در شناسه 2 فقط ذره تعقیب میشود و شماره سلول و زیرسلول آن ذخیره میشود، بدوناینکه هیچگونه اثر تصحیح حرکت ذره در این مرحله لحاظ شود. سپس اثر تقارن محوری در سرعت ذرات اصالح میشود. در شناسه 2-1 یا 4-3 نیز طریقه برخورد همانند حالت بدون تقارن محوری میباشد و الزم است ذره از میدان حذف و ذره جدید جایگزین شود. در شناسه 1 ً طریقه برخورد کامال متفاوت با حالت دوبعدی است. در این حالت موقعیت برخورد ذره با دیواره به دلیل حرکت پیرامونی جریان باید تصحیح شود. تصحیح حرکت و سرعت ذره با شناسه 1 بدین صورت است که چنانچه ذرهای با سرعت  $u, v, w$  در سه راستای *z*, *y*, *z* حرکت کند، مسافت طی شده *u*, *v*, *w* در گام زمانی *dt* به فرم زیر محاسبه میگردد:

$$
d = \sqrt{(udt)^{2} + (vdt)^{2} + (\epsilon - 1)(wdt)^{2}}
$$
 (9)

در رابطه فوق ϵ برای جریان استوانهای برابر 1 و برای جریان کروی *l )*به *1 1m*, *1n*, برابر 2 خواهد بود. با محاسبه بردار جهت حرکت ذره *)* شکل زیر:

$$
l_1 = u dt / d
$$
  
\n
$$
m_1 = v dt / d
$$
 (Y)  
\n
$$
n_1 = w dt / d
$$

نهایتاً تصحیح موقعیت ذرات توسط روابط زیر صورت میگیرد:

$$
x_m = x_1 + l_1 s_d
$$
  
\n
$$
y_m = y_1 + m_1 s_d
$$
  
\n
$$
z_m = z_1 + n_1 s_d
$$
\n(A)

در رابطه فوق  $s_d$  پارامتر تصحیح *ک*ننده میباشد که برای محاسبه آن باید محل تالقی معادله خط با مخروط ناقص تعیین گردد. معادله  $f\left( x,y,z \right) \!=\! a_{11}^{}x^2 \!+\! a_{22}^{}y^2 \!+\! a_{33}^{}z^2 \!+\!$  $2a_{23}yz + 2a_{31}zx + 2a_{12}xy + 2a_{14}x +$  $2a_{24}y + 2a_{34}z + a_{44} = 0$  $(9)$ 

با جایگذاری رابطه (۹) در رابطه (۹) نهایتاً خواهیم داشت:

$$
A_1s_d 2 + 2A_2s_d + A_3 = 0
$$
\n(1·)  
\n
$$
A_1 = a_{11}l_1^2 + a_{22}m_1^2 + a_{33}n_1^2 + 2a_{23}m_1n_1l_1 + 2a_{12}l_1m_1
$$
\n
$$
A_2 = l_1(a_{11}x_i + a_{12}y_i + a_{13}z_i + a_{14}) +
$$
\n
$$
l_1(a_{11}x_i + a_{12}y_i + a_{13}z_i + a_{14}) +
$$
\n
$$
l_1(a_{11}x_i + a_{12}y_i + a_{13}z_i + a_{14})
$$
\n
$$
A_3 = f(x_i, y_i, z_i)
$$
\n(1·)  
\n(1·)  
\n(2·)  
\n(3·)  
\n(4·)  
\n(5·)  
\n(5·)  
\n(1·)  
\n(1·)  
\n(1·)  
\n(1·)  
\n(1·)  
\n(2·)  
\n(1·)  
\n(1·)  
\n(1·)  
\n(1·)  
\n(1·)  
\n(1·)  
\n(1·)  
\n(1·)  
\n(1·)  
\n(1·)  
\n(1·)  
\n(1·)  
\n(1·)  
\n(1·)  
\n(1·)  
\n(1·)  
\n(1·)  
\n(1·)  
\n(1·)  
\n(1·)  
\n(1·)  
\n(1·)  
\n(1·)  
\n(1·)  
\n(1·)  
\n(1·)  
\n(1·)  
\n(1·)  
\n(1·)  
\n(1·)  
\n(1·)  
\n(1·)  
\n(1·)  
\n(1·)  
\n(1·)  
\n(1·)  
\n(1·)  
\n(1·)  
\n(1·)  
\n(1·)  
\n(1·)  
\n(1·)  
\n(1·)  
\n(1·)  
\n(1·)  
\n(1·)  
\n(1·)  
\n(1·)  
\n(1·)  
\n(1·)  
\n(1·)  
\n(1·)  
\n(1·)  
\n(1·)  
\n(1·)  
\n(1·)  
\n(1·)  
\n(1·)<

برای جسم استوانهای (
$$
s_d = \cdot y_i = -r_i
$$
) ضرایب و  $s_d$  مطابق با  
رابطه (۱۰) بهصورت روابط (۱۱) و (۱۲) تعیین میشوند.

$$
a_{22} = a_{33} = 1
$$
  
\n
$$
a_{44} = -r^2
$$
\n(11)

$$
s_{d} = l_{1}[r_{1}m1 + \{r2(m_{1}^{2} + n_{1}^{2}) - r_{1}^{2}n_{1}^{2})\}^{1/2}]/(m_{1}^{2} + n_{1}^{2})
$$
\n(17)

در حالت کلی ضرایب توسط نرمافزار مپل استخراج شدهاند و اعمال آنها در کد صورت گرفتهاست. این روش بدین صورت انجام میپذیرد که در ابتدا همانند روش دوبعدی محل برخورد بدست آمده و سپس پارامتر *sd* یا ضریب تصحیحکننده از روابط کلی )13( یا )14( و یا در حالت ساده استوانه رابطه )9( بدست آمده، سپس محل تصحیح شده نهایی از ,ابطه (۸) بدست میآید. ,ابطه کلی استخراج شده برای  $s_{d}$  در روابط (۱۳) و (۱۴) آورده شده است.

$$
s_d = \frac{1}{S} \Big( l_1 m^2 x_0 + m_1 r_1 - l_1 m^2 \xi + (F)^{0.5} \Big) \tag{17}
$$

$$
s_d = \frac{1}{S} \Big( -l_1 m^2 x_0 - m_1 r_1 + l_1 m^2 \xi + (F)^{0.5} \Big) \tag{15}
$$

که مقادیر و از روابط (۱۵) و (۱۶) بدست میآید.  

$$
S = m^2 l_1^2 - m_1^2 - n_1^2
$$
 (۱۵)

$$
F = 2l_1m^2x_0m_1r_1 - 2m_1r_1l_1m^2\xi +
$$
  
\n
$$
l_1m^2r_1^2 + m_1^2m^2\xi^2 - 2m_1^2m^2x_0\xi +
$$
  
\n
$$
m_1^2m^2x_0^2 + n_1^2m^2\xi^2 - n_1^2r_1^2
$$
  
\n
$$
-2n_1^2m^2x_0\xi + n_1^2m^2x_0^2
$$
 (19)

| طول و شعاع<br>$(m)$ استوانه | سرعت گاز<br>نيتروژن<br>(m/s) | دما (K) | چگالی تعدادی | دمای دیواره<br>(K)            | گام زمانی(s)            | پارامتر |
|-----------------------------|------------------------------|---------|--------------|-------------------------------|-------------------------|---------|
| $\cdot/\cdot \Delta$        | $\cdots$                     | ۰۰۱     | ۲۱ .         | $\mathbf{r} \cdot \mathbf{r}$ | $\cdot$ $\cdot$ $\cdot$ | مقدار   |

**problem cylindrical in parameters Setting 1. Table problem cylindrical in parameters Setting 1. Table جدول :1 پارامترهای تنظیمی در مسئله استوانه**

دو مقدار محاسبه شده و کوچکترین مقدار مثبت جواب معادل خواهد بود.

### **-3 نتایج حاصل از نرمافزار توسعهیافته برای تحلیل جریان حول هندسههای تقارن محوری**

در این بخش به ارزیابی نتایج حاصل از نرمافزار توسعه یافته برای تحلیل جریان حول هندسههای تقارن محوری پرداخته میشود. برای این هدف، دو مسئله در نظر گرفته شده است که عبارتند از مسئله جریان گاز رقیق حول هندسه استوانه و هندسه پیچیده دو مخروط همگرا. هدف از بررسی این دو مسئله، اعتبارسنجی و اطمینان از عملکرد صحیح نرمافزار عددی در هندسههای تقارن محوری میباشد. در ادامه نیز به بررسی انتخاب تعداد ذرات مناسب از دیدگاه دقت نتایج و هزینه محاسباتی خواهیم پرداخت.

### 1-3 نتایج حاصل از توسعه کد عددی در مسئله استوانه

مسئله اول که به عنوان یک مساله نمونه دقیق برای اعتبارسنجی در زمینه شبیهسازی جریان تقارن محوری به شمار میرود، بررسی تغییرات خواص جریان گاز در عبور از هندسه استوانه است. اطالعات هندسه و خواص اولیه جریان در جدول 1 آورده شده است. هندسه استوانه به دلیل وجود خطوط افقی و عمودی جز هندسههای ساده به حساب آمده و هدف بررسی دقت کد توسعهیافته نسبت به کد عددی برد میباشد که فقط برای هندسههای ساده قابلیت استفاده دارد. هندسه مورد نظر به همراه شبکه مورد استفاده شده در شکل 4 آورده شده است. در شکلهای 5 تا 8 خطوط همتراز مختلف سرعت، خطوط جریان و ماخ، خطوط همتراز دماهای مختلف، خطوط همتراز فشار و چگالی و خطوط همتراز عدد نادسن نشان داده شده است. در حرکت جریان و با برخورد به سطح قاعده استوانه، افزایش چشمگیر چگالی، فشار، دما و کاهش سرعت نتیجه شده است و با فاصله گرفتن از شوک

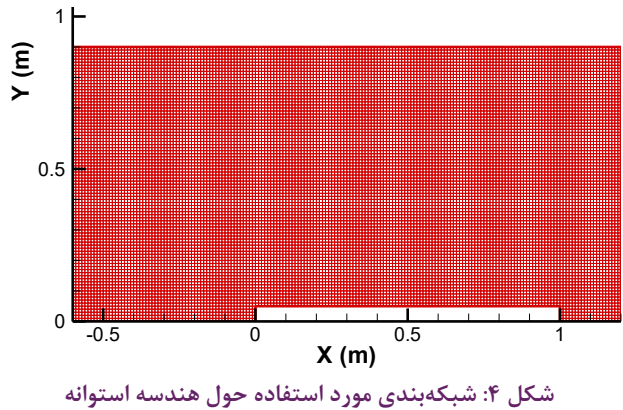

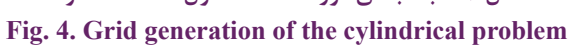

منحنی جریان به سمت افزایش سرعت پیش خواهد رفت. همچنین ناحیه پشت استوانه، چگالی کاهش یافته و عدد نادسن زیاد خواهد شد. در ادامه، نمودارهای فشار و انتقال حرارت در شکل 9 آورده شده و با نتایج برد ]1[ مقایسه شده است. همانطورکه انتظار میرود در برخورد اول )نقطه سکون( افزایش چشمگیر فشار و انتقال حرارت وجود دارد که با گذر از قاعده اول (صفحه عمود بر جریان) کاهش پارامترهای ذکر شده بهدست میآید. نتایج حاصل از کد توسعهیافته با نتایج برد]1[ از تطابق خوبی برخوردار است. بهصورت کمی قدری اختالف جزئی کمتر از 0/004 مابین نتایج وجود دارد که علت در اعمال شرایط مرزی در مقاله حاضر نسبت به کار برد ]1[ میباشد که بهصورت کلی برای هر نوع هندسهای توسعه یافته است. 2-3 نتایج حاصل از توسعه کد عددی در مسئله دو مخروط

در این بخش یک نمونه از مسائل کاربردی تقارن محوری مورد تحلیل قرار گرفته شده است. مسئله مورد نظر، بررسی خواص جریان گاز نیتروژن در عبور از هندسه دو مخروطی با زاویههای 25 و 55 درجه میباشد ]14[. هندسه مذکور با توجه به مرجع ]14[ از جمله هندسههای پیچیده بهدلیل وجود خطوط مایل در هندسه و برخورد شوک و الیه مرزی و مورد بررسی محققان مختلف جهت اعتبارسنجی

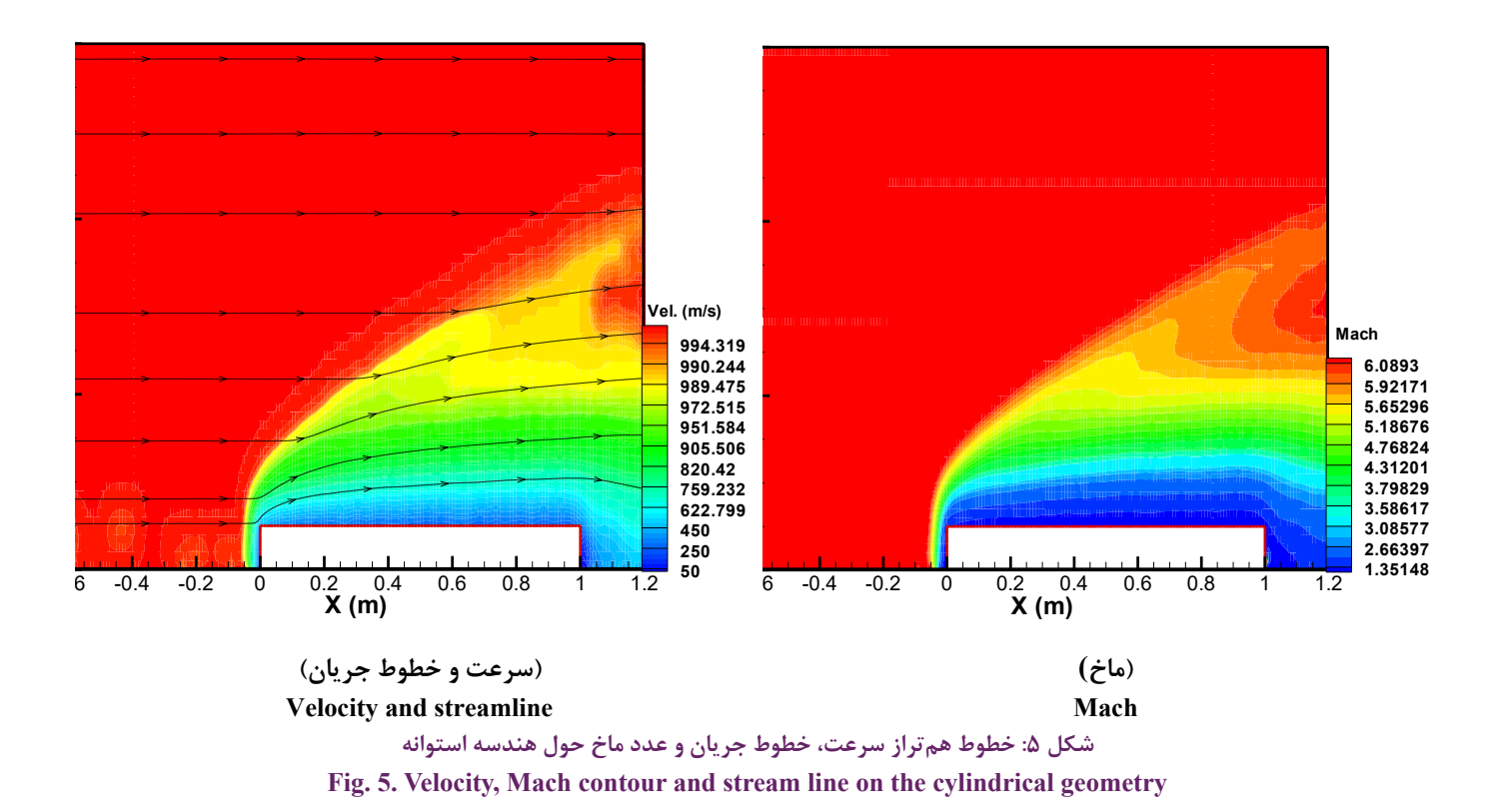

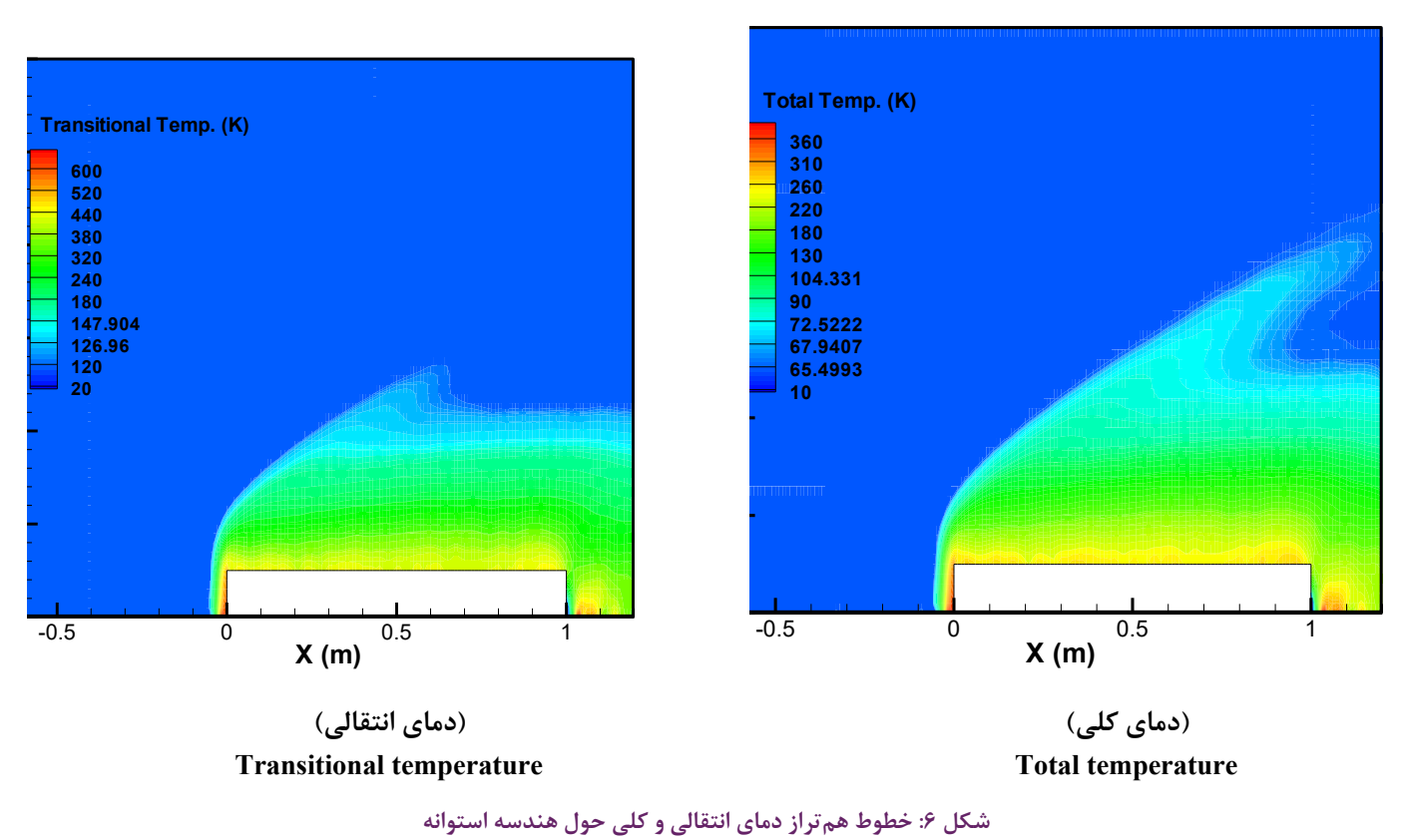

Fig. 6. Transitional and total temperature contours on the cylindrical geometry

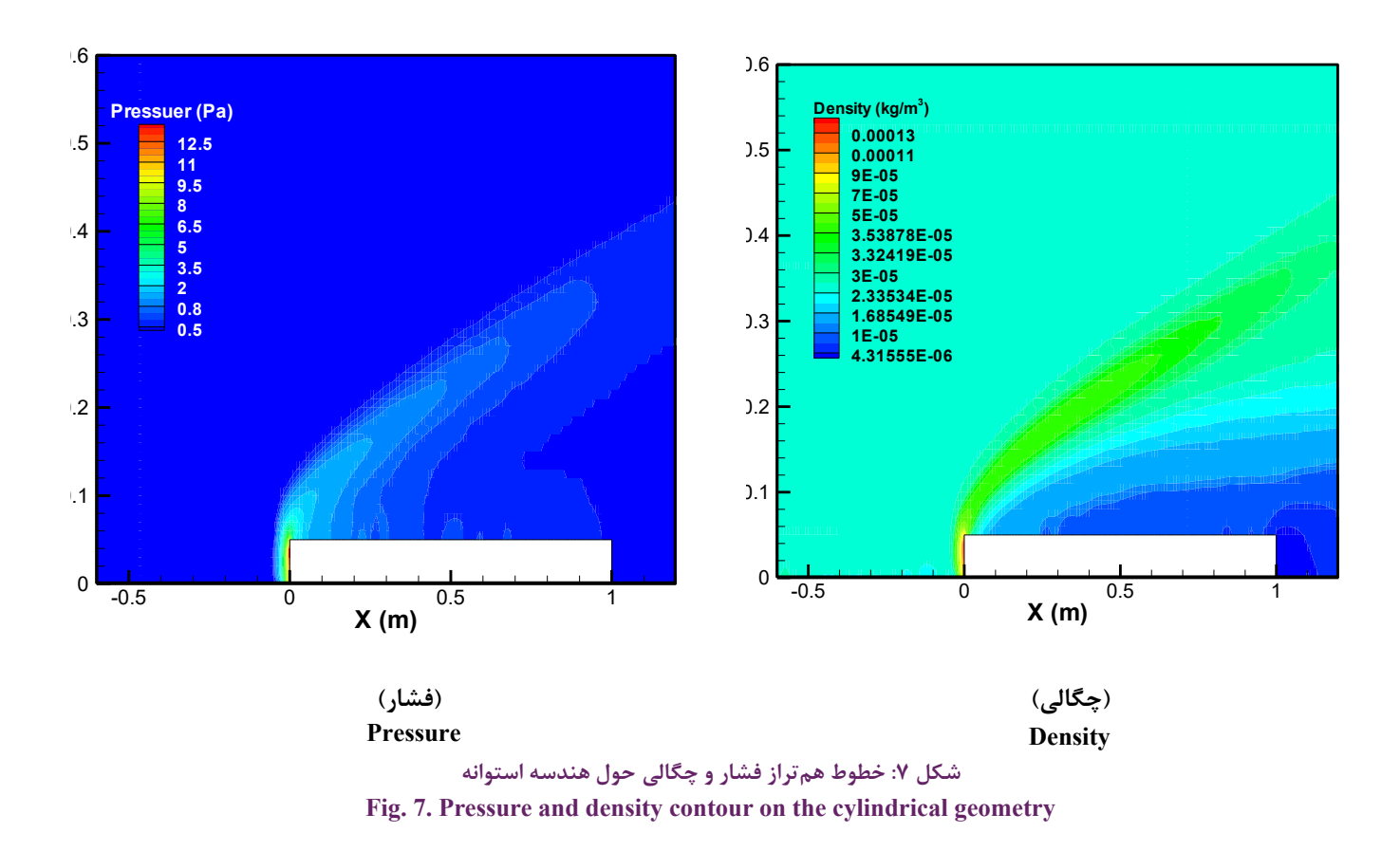

هندسه پیچیده در شبکهبندی بیسازمان تقارن محوری در عدد ماخ **geometry cylindrical the on contour density and Pressure 7. .Fig** 18 میباشد. جریان ورودی با سرعتs/m 2073 با عدد ماخ 18 به جسم برخورد کرده و با دو شوک مایل روبرو خواهد شد. اولین شوک در مخروط اول و دومین شوک در مخروط دوم میباشد. در این جریان تالقی دو شوک و اثر آنها روی پارامترهای روی سطح جسم نیز وجود دارد که به پیچیدگیهای آن میافزاید. جریان گاز با ورود به این دو موج دچار انحراف شده و خواص جریان تغییر خواهد یافت.

در شکلهای ١١ تا ١۴، خطوط همتراز مختلف سرعت، خطوط جریان، ماخ، دماهای انتقالی و کلی، فشار و چگالی و همچنین عدد نادسن حول این جسم آورده شده است. از آنجاییکه برخورد ذرات با سطوح سبب باالرفتن چگالی میشود، این افزایش بهصورت افزایش دما و افزایش فشار و نهایتا کاهش سرعت ذرات گاز شکل میگیرد. ً در اثر بوجود آمدن شوک و تداخل شوک ناحیه بسیار نازکی نهایتا شکل گرفته است. ناحیه پشت جسم نیز بهدلیل کاهش چگالی عدد نادسن باال میرود. از نکات موجود در هندسه دو مخروط تداخل دو موج با توجه به دو سطح مخروط با زاویه 25 و 55 درجه و ترکیب دو موج و تشکیل موج الندا میباشد. همانطورکه در نتایج نشان داده شده

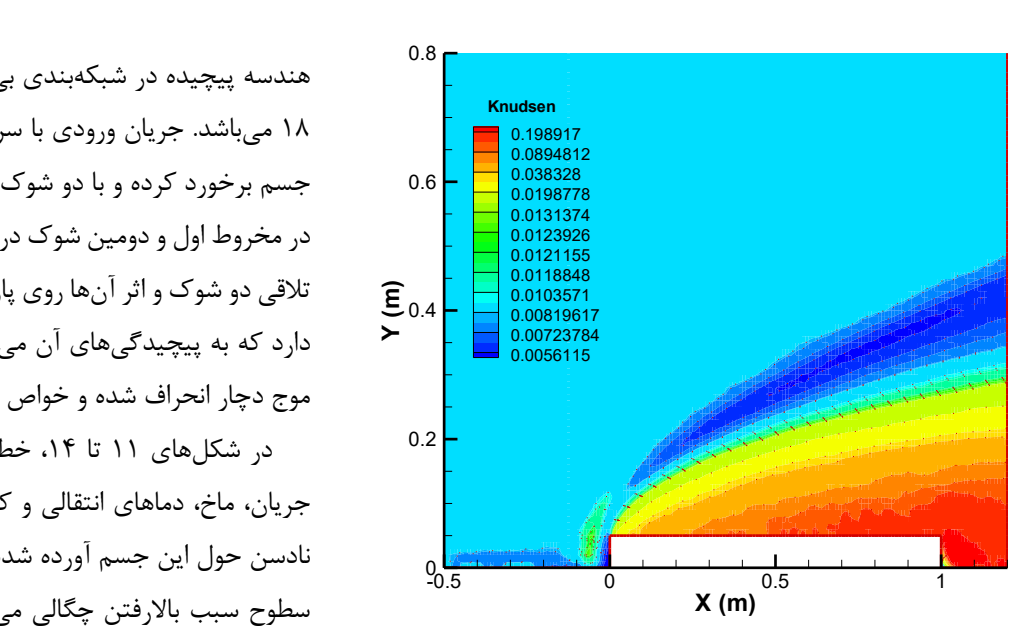

**شکل :8 خطوط همترازعدد نادسن حول هندسه استوانه شکل :8 خطوط همترازعدد نادسن حول هندسه استوانه geometry cylindrical the on contours number Knudsen 8. .Fig geometry** Fig. 8. Knudsen number contours on the cylindrical

کدهای عددی میباشد. شبکه هندسه مذکور در شکل 10 و اطالعات هندسی و پارامترهای تنظیمی درجدول 2 آورده شده است. هدف از انتخاب این مورد در بررسی عملکرد کد عددی، اعتبارسنجی نتایج در

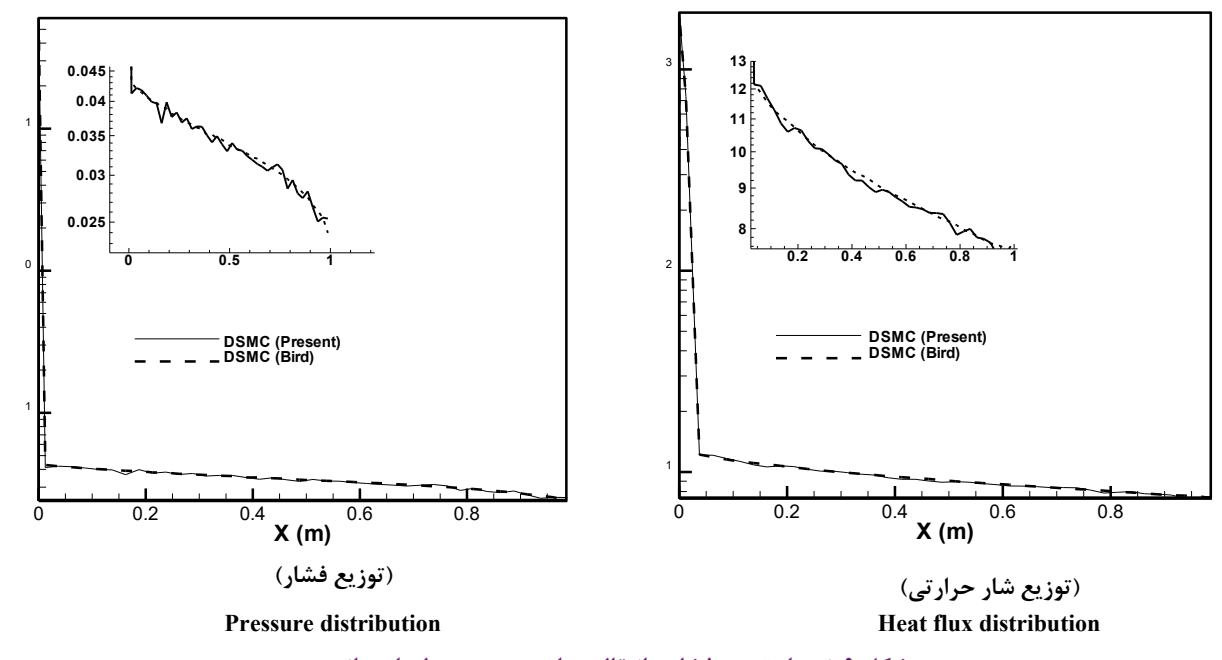

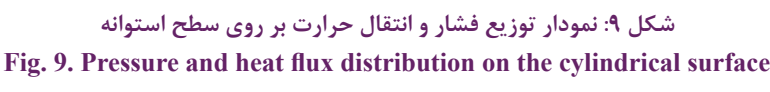

| زاويه هر<br>مخروط به<br>ترتيب | سرعت گاز<br>نيتروژن<br>(m/s) | دما<br><b>(K)</b> | فشار<br>(Pas) | ماخ  | رينولدز | دمای<br>ديواره<br>(K) | گام زمانی<br>(s)                          | پارامتر |  |
|-------------------------------|------------------------------|-------------------|---------------|------|---------|-----------------------|-------------------------------------------|---------|--|
| ۲۵ و ۵۵<br>درجه               | $Y \cdot Y Y / F$            | 47/۶۱             | Y/YY          | ۱۵۱۶ | ۱۳۷۴۶۷  | ۲۹۷                   | $\cdot$ <sup>-<math>\epsilon</math></sup> | مقدار   |  |

جدول ۲: پارامترهای تنظیمی در مسئله دو مخروط همگرا [۱۴] Table 2. Setting parameters in double cones problem جدول ۲: پارامترهای تنظیمی در مسئله دو مخروط همگرا **[**۱۴]

است، روش دیاسامسی قابلیت استخراج جزئیات این پدیده سیاالتی را در اعداد ماخ باال داراست. برای مقایسه بهتر درشکل 15 نمودار شار حرارتی و فشار روی سطح جسم نیز نشان داده شده و با نتایج مرجع ]14[ مقایسه شدهاند. با توجه به مرجع مذکور و جدول ،3 بهصورت متوسط خطا در حدود 10 درصد میباشد. بهجز در نقطه بیشینه فشار و شار حرارتی، قدری اختالف مابین نتایج حاصل )اختالف 24 درصدی در فشار و اختالف 10 درصدی در انتقال حرارت مابین دو کد) وجود دارد. با توجه به همان مرجع چنین اختلافی نیز مابین سایر روشها اونرا٬ و کد کیوبیآرسی٬ (اختلاف در حدود ۳۶ درصدی در فشار و اختلاف ۴۶ درصدی در انتقال حرارت مابین دو کد) وجود

- 1 ONERA
- 2 CUBRC

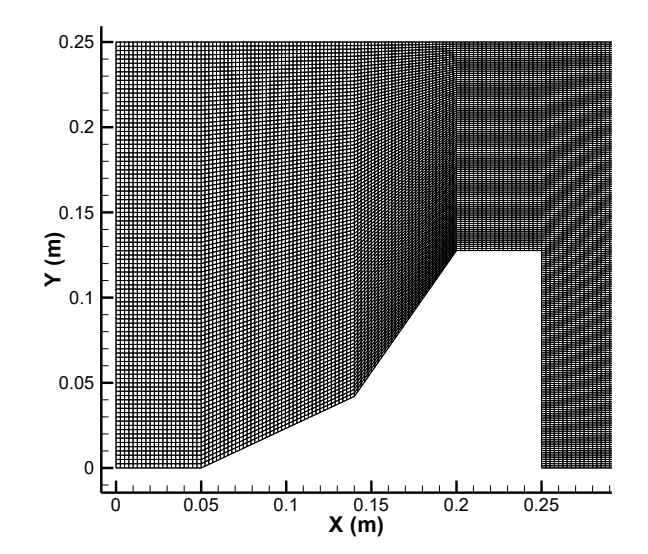

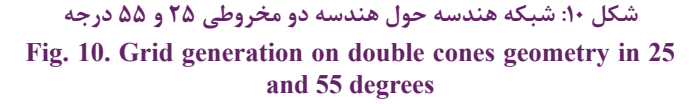

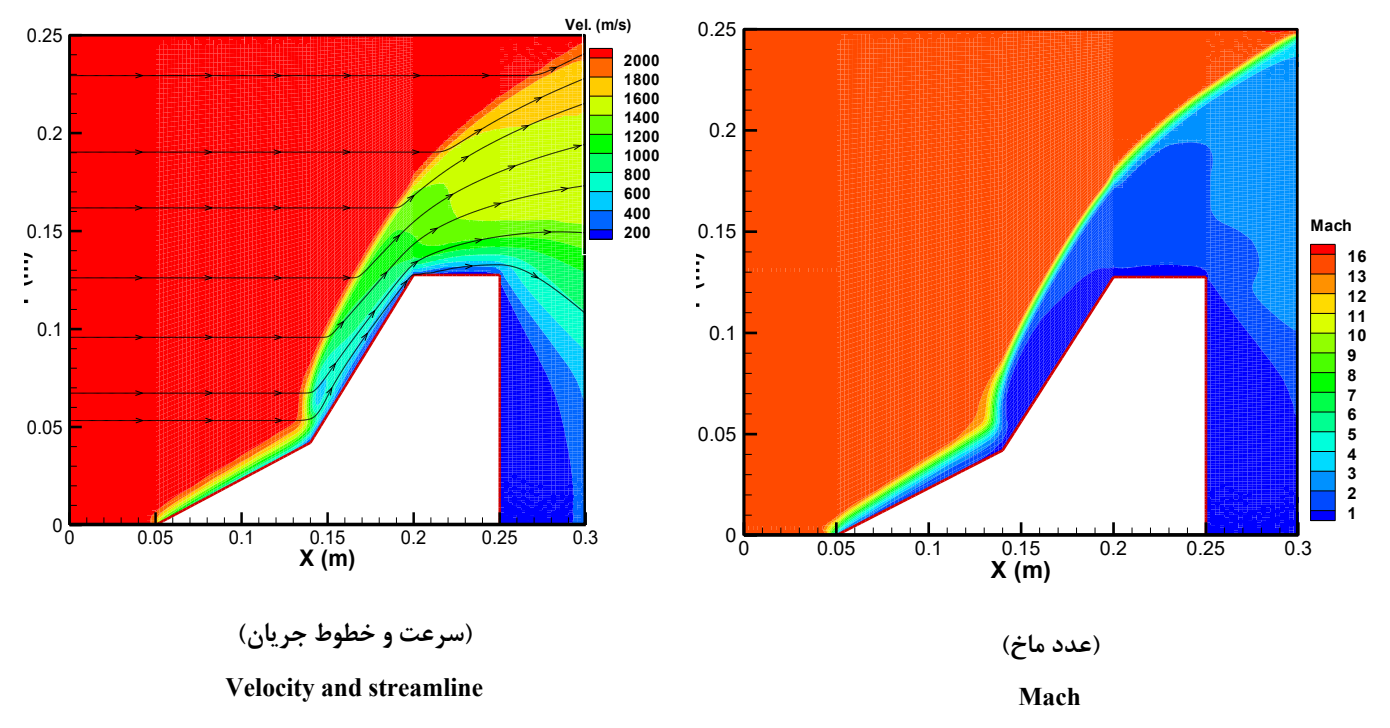

**شکل :11 خطوط همتراز سرعت، خطوط جریان و عدد ماخ حول هندسه دو مخروطی** Fig. 11. Stream line and velocity and Mach number contours on the double-cone geometry

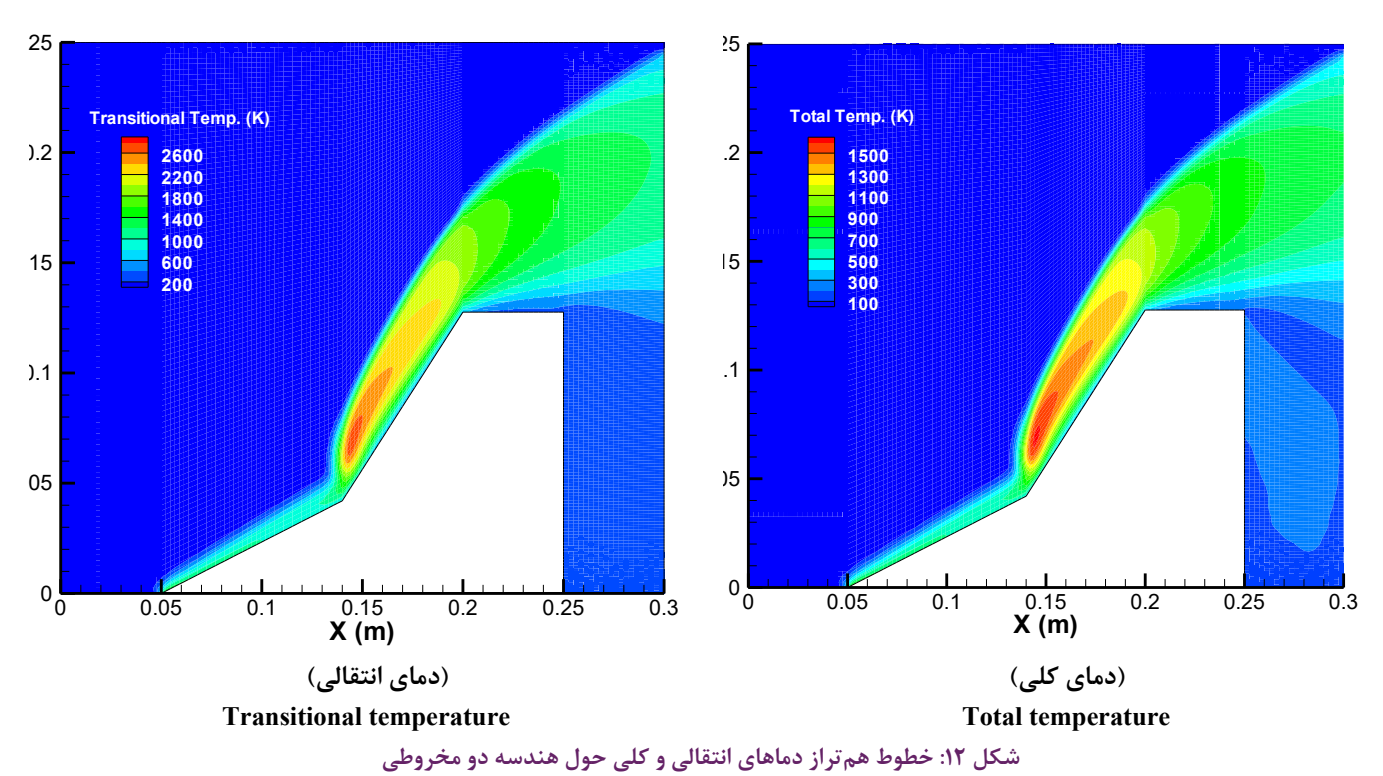

Fig. 12. Transitional and total temperature contours on the double-cone geometry

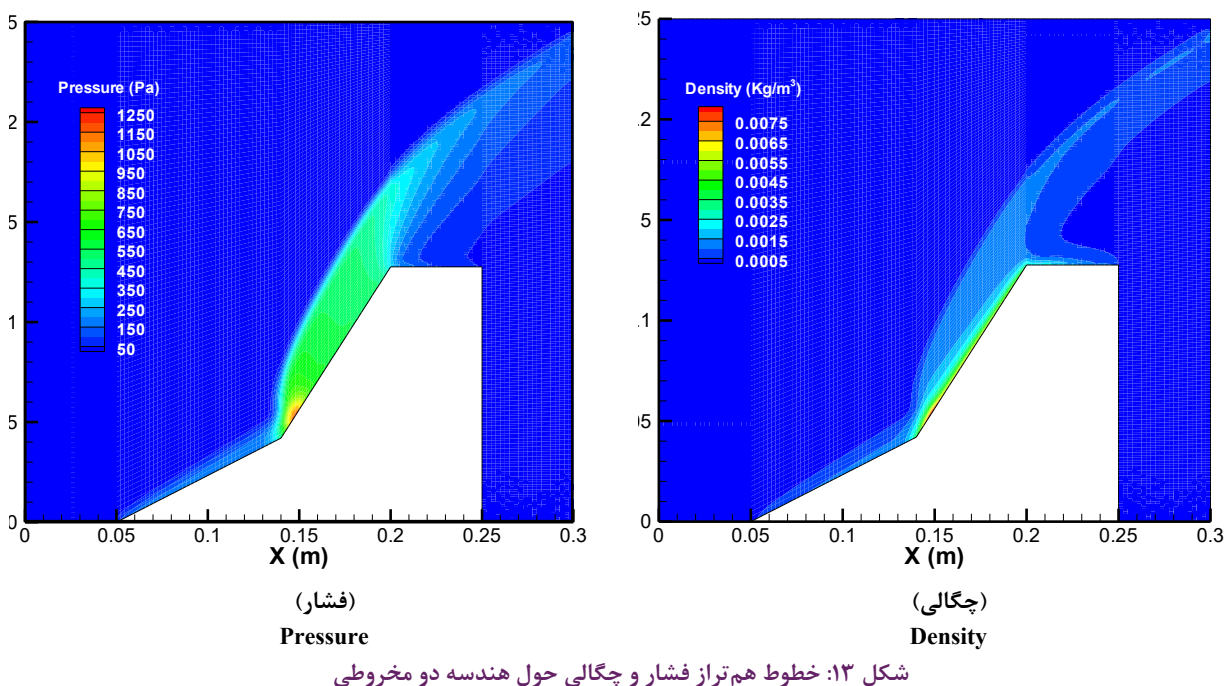

Fig. 13. Pressure and density contours on the double-cone geometry

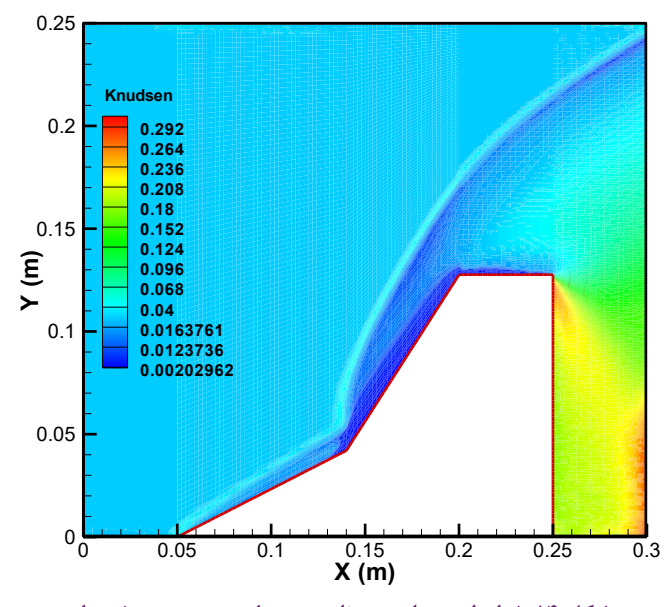

Fig. 14. Knudsen number contour on the double-cone **geometry شکل :14 خطوط همتراز عدد نادسن حول هندسه دو مخروطی geometry**

دارد. همانطورکه مشاهده میشود، نتایج کد حاضر در نقطه بیشینه به اونرا نزدیکتر بوده است. همانطورکه مشاهده میشود با توجه به مرجع ]14[ الگوریتم توسعه داده شده از دقت مناسبی برخوردار است. الزم به توضیح است که در نرمافزار حاصل از الگوریتم تقارن

محوری در سایر هندسهها که در مراجع ]11[ تا ]15[ آورده شده، بکار رفته است.

### -3-2 بررسی تعداد مناسب ذرات در دیاسامسی

یکی از مسائلی که باید در بکارگیری روش دیاسامسی در نظر گرفته شود، انتخاب درست تعداد ذرات است. از آنجاییکه روش دیاسامسی، روشی ذره مبنا است، به شرط برقرار بودن شرط کوچکتر بودن اندازه سلول از اندازه یک سوم مقدار مسیر آزاد ذرات، نتایج متاثر از نوع شبکه نخواهند بود در حالیکه انتخاب درست ذرات بر دقت نتایج تاثیر گذار است ]15[. برای شبیهسازی صحیح به روش دیاسامسی ، در تمامی سلولها باید به اندازه کافی ذره قرار بگیرد ]15[. این مقدار بستگی به نوع مسئله مورد تحلیل دارد، اما در حالت کلی نباید در هر سلول کمتر از 5 ذره باشد. در دو مسئله قبل، استوانه دو مخروط همگرا این مطالعه انجام شده است. نتایج حاصل در شکلهای 16 و 17 آورده شده است. همانطورکه مشاهده میشود با افزایش تعداد ذرات، جوابها به سمت همگرا شدن پیش رفته و چنانچه تعداد ذرات از حدی بیشتر شود، جوابها تقریبا تغییر جزئی خواهند داشت. بهترین حالت در نظر گرفتن تعداد ذرات مناسب میباشد که هم از نظر دقت نتایج و هم از نظر هزینههای محاسباتی

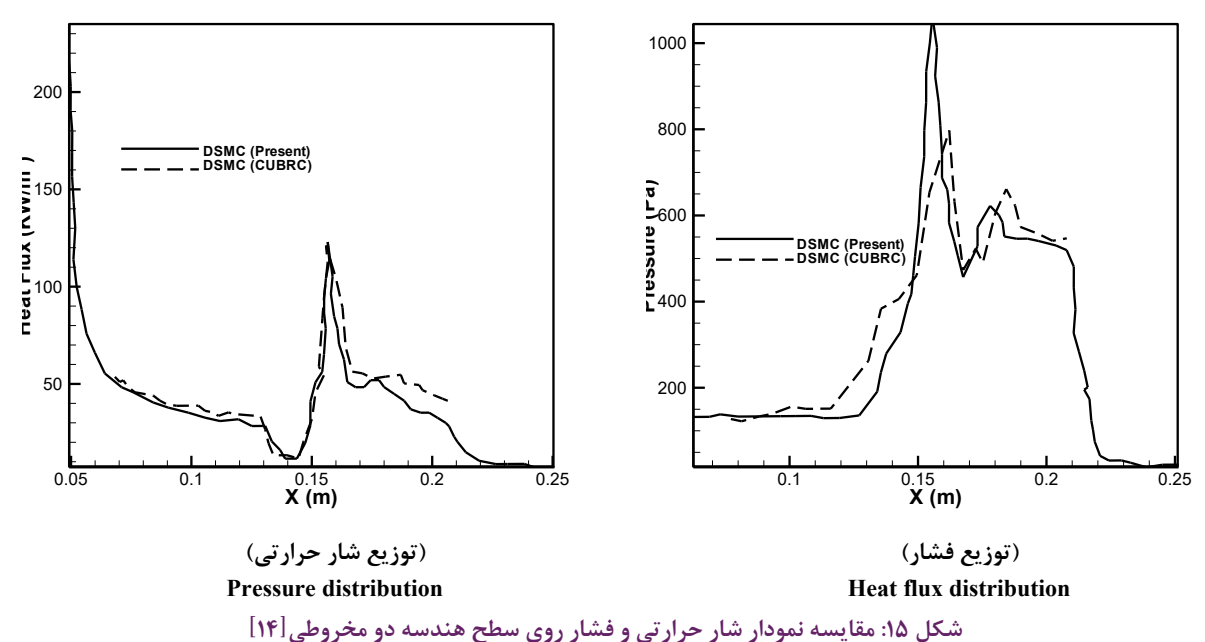

Fig. 15. Comparison of heat flux and pressure on the double-cone geometry

**جدول :3 مقایسه نتایج شار حرارتی و فشار در کد عددی حاضر با مرجع** ]14[ **ref and code current in ref and flux and pressure results in current code and ref [14]**<br>Table 3. Comparison of heat flux and pressure results in current code and ref [14] **جدول :3 مقایسه نتایج شار حرارتی و فشار در کد عددی حاضر با مرجع ]14[**

| خطا                  | فشار (مقدار<br>مرجع) | فشار (مقدار<br>حاضر ً | خطا         | شار حرارتی<br>(مقدار مرجع) | شار حرارتی<br>(مقدار حاضر  | مقطع (روي<br>. سطح جسم) |
|----------------------|----------------------|-----------------------|-------------|----------------------------|----------------------------|-------------------------|
| $\frac{1}{\sqrt{2}}$ | 107/1.               | ۱۳۴/۱۲                | 9/          | <b>۳۸/۷۹</b>               | ۳۵/۱۶                      | $\cdot/$                |
| $\mathbf{r}$ .       | $f_0 \cdot / \cdot$  | 557/1                 | $\Delta'$ . | $Y9/\cdot$                 | <b>TVIDE</b>               | $\cdot$ 10              |
| $\lambda$ /.         | $YfZ/\lambda$ .      | <b>GADIVA</b>         | YY/         | ۱۰۵/۰۹                     | $\lambda Y/Y$ .            | $\cdot$ /18             |
| $\mathbf{r}$ /       | $\Delta f V/F$ .     | $\Delta Y \Delta/V$ . | 97          | $\Delta \Upsilon / \cdot$  | $f(\lambda) \cdot \lambda$ | $\cdot/\lambda$         |

بهینه باشد. در مورد اول تعداد ذرات از 30000 هزار به باال و در مورد دوم از 500/000 هزار به باال نتایج مناسبی ارائه خواهند کرد. در صورتیکه ذرات به اندازه کافی در نظر گرفته نشوند تعداد برخورد کافی صورت نگرفته و نمونهبرداری با مشکل مواجه خواهد شد. این مشکل بهصورت اغتشاش در کل دامنه حل منتشر میشود و نوسان مشاهده میشود. در این تحقیق تعداد ذرات به درستی لحاظ شده است تا دقت مناسب بدست آید.

در ادامه، در جدول 4 نتایج حاصل از چند اجرا در حالتیکه تعداد ذرات متفاوت هستند از لحاظ همگرایی و زمان محاسبه مقایسه شده است. همانطورکه از مقایسه نتایج مشخص است، روند همگرایی برای هر مورد با افزایش تعداد ذرات حاصل میشود و هزینه محاسباتی نیز افزایش مییابد. در این بررسی مقدار اختالف مقادیر فشار و شار

حرارتی تعداد ذرات مختلف در هر اجرا از مقدار نهایی به ازای تعداد ذرات بالا (در مورد اول حدود ۱۰۰ هزار ذره و در مورد دوم حدود ۱/۵ میلیون ذره) کم شده است. همانطورکه مشاهده می شود، با افزایش تعداد ذرات اختالف نتایج با مقدار مرجع مذکور کمتر میشود. روند کم شدن اختالف و افزایش زمان محاسبات رفتاری غیرخطی و نمایی دارد. همانطورکه واضح است دقت در انتخاب تعداد مناسب ذره در دقت نتایج و هزینه محاسباتی مهم میباشد.

#### **-4 جمعبندی**

در این مقاله به بررسی چگونگی توسعه نرمافزارعددی با شرایط تقارن محوری برای هندسههای پیچیده پرداخته شد. الگوریتم دیاسامسی نوینی جهت استفاده در هندسههای پیچیده با در نظر

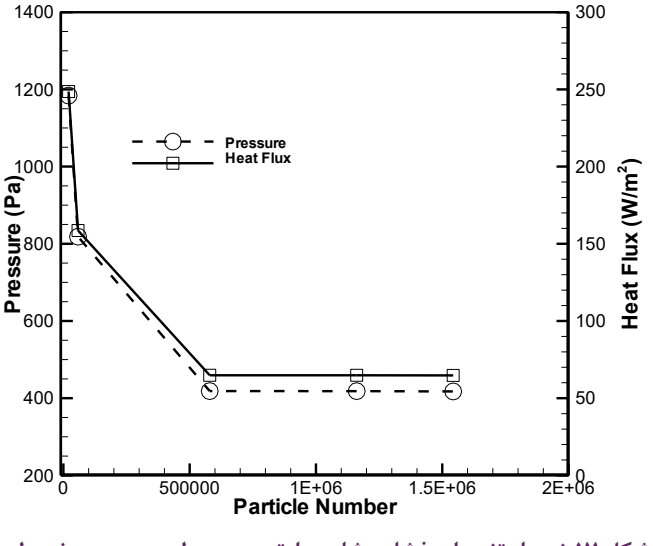

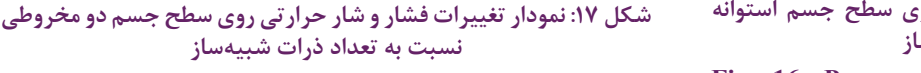

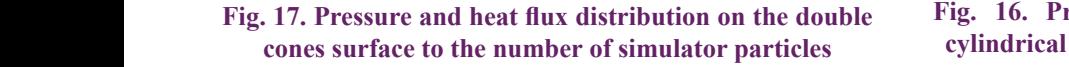

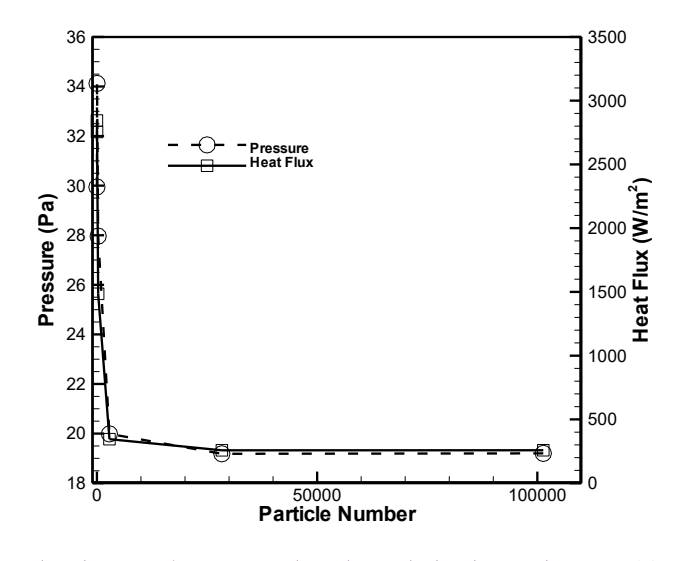

شکل:16 نمودار تغییرات فشار و شار حرارتی روی سطح جسم استوانه نسبت به تعداد ذرات شبیهساز **نسبت به تعداد ذرات شبیهساز شکل:16 نمودار تغییرات فشار و شار حرارتی روی سطح جسم استوانه** 

**hartharrow of the double** Fig. 16. Pressure and heat flux distribution on the  $\frac{1}{2}$ cylindrical surface to the number of simulator particles

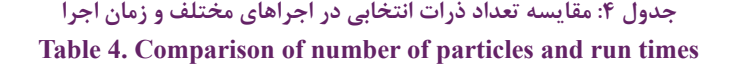

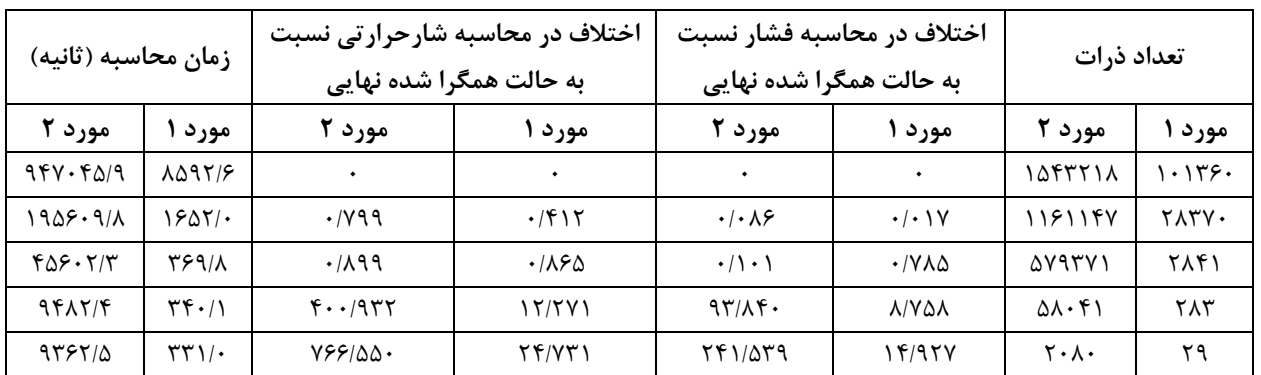

مناسب )30000 ذره برای مورد اول و 500000 ذره برای مورد دوم( برای شبیهسازی صحیح به روش دیاسامسی نیز با در نظر گرفتن دقت نتایج برای دو مسئله مذکور انجام شد. نتایج نشان میدهند که الگوریتم ارائه شده قابلیت شبیهسازی جریان گاز سرعت باال در محیط رقیق به روش دیاسامسی در حالت تقارن محوری و کاهش زیاد هزینههای محاسباتی نسبت به حالت سهبعدی کامل را دارد.

**مراجع**

- [1] G.A. Bird, *Molecular gas dynamics and the direct* simulation of gas flow, Oxford University Press, 2<sup>nd</sup> Edition, 1994.
- [2] Y.K. Lee, J.W. Lee, Direct simulation of compression

گرفتن کاهش هزینه محاسباتی در حالت تقارن محوری توسعه داده شده است. الگوریتم شامل تعقیب ذرات و اعمال شرایط مرزی و همچنین اعمال شرط تقارن محوری برای هر نوع هندسه میباشد. همچنین، برای محاسبه حجم سلولها و تعیین محل تقاطع ذره با سطح، روشی ارائه شد که برای هرگونه سلول شبکه با هر هندسهای قابل استفاده میباشد. برای ارزیابی و اعتبارسنجی نرمافزار توسعه یافته، جریان گاز رقیق ماوراء صوت حول دو هندسه استوانه و دو مخروطی بررسی و نتایج حاصل با دادههای معتبر موجود مقایسه شدند. نشان داده شد که دقت نتایج روش حاضر نسبت به سایر مراجع از خوانایی خوبی (بصورت متوسط خطایی کمتر از ۱۰ درصد) در هر دو مورد مورد مطالعه برخوردار است. همچنین مطالعه تعداد ذرات scheme for nonequilibrium Gas Dynamics, Journal of Computational Physics, 96 (2) (1991) 411-427.

- [12] D.F. Rault, Aerodynamics of the Shuttle Orbiter at high altitudes, *Journal of Spacecraft and Rockets*, 31  $(6)$  (1994) 944-952.
- [13] J.N. Moss, Direct simulation monte carlo simulations of ballute aerothermodynamics under hypersonic rarefied conditions, *Journal of Spacecraft and Rockets*, 44 (2) (2007) 289-298.
- $[14]$  J. Moss, DSMC computations for regions of shock/shock and shock/boundary layer interaction, *in Proceedings of the 39th AIAA- Aerospace Sciences Meeting and Exhibit, Reno, NV, USA, (2001) 1027.*
- [15] R. Zakeri, R. Kamali-Moghadam, M. Mani, A new approach for chemical reaction simulation of rarefied gas flow by DSMC method, Journal of Computers & 111-121. (2016) 140 ,*Fluids*
- [16] R. Zakeri, R. Kamali-Moghadam, M. Mani, New chemical-DSMC method in numerical simulation of axisymmetric rarefied reactive flow, Journal of Physics of Fluids, 29 (4) (2017) 047105.
- [17] R. Zakeri , R. Kamali-Moghadam, M. Mani, Modified Collision Energy, a New Chemical Model in the DSMC Algorithm, Journal of ASME/ Heat Transfer, 11(4) (2019) 041011-041011.
- [18] R. Zakeri, Modification of Chemical Dissociation Model For Improvement of Aerodynamic Heatflux Calculation Using DSMC Algorithm For Reentry Problem, Ph.D Thesis, Amirkabir University of Technology, Tehran, 2017.
- [19] I. Sohn, Z. Li, D. A. Levin, M. F. Modest, Coupled DSMC-PMC Radiation Simulations of a Hypersonic Reentry, *Journal of Thermophysics and Heat Transfer*, 26 (1) (2012) 22-35.

characteristics for a simple drag pump model, *Proceedings of the 13th International Vacuum Congress and the 9th International Conference on* Solid Surfaces, Yokohama, Japan, 47 (1996) 807-809.

- [3] I.D. Boyd, Computation of hypersonic flows using direct simulation monte carlo, **AIAA** computation fluid dynamics conference, Santiago, CA, 2013, pp. 2557.
- [4] F.J. Alexander, A. L. Garcia, B. J. Alder, Direct simulation monte carlo for thin-film bearings, Journal of Physics of Fluids, 6 (12) (1994) 3854-3860.
- [5] J.S. Wu, K. C. Tseng, Analysis of micro-scale gas flows with pressure boundaries using direct simulation Monte Carlo method, *Journal of Computers & Fluids*, 30 (6) (2001), 771-725.
- [6] H.J. Schmid, S. Tejwani, C. Artelt, W. Peukert, Monte Carlo simulation of aggregate morphology for simultaneous coagulation and sintering, *Journal of Nanoparticle Research, 6 (6) (2004) 613-626.*
- [7] M.S. Ivanov, G.N. Markelov, S.F. Gimelshein, Statistical simulation of reactive rarefied flows: *Numerical Approach and Applications, 7th AIAA*/ *ASME Joint Thermophysics and Heat Transfer* Conference AIAA, (1998) 2669.
- [8] G. J. LeBeau, A Parallel implementation of the directs monte carlo method, Journal of Computer Methods in Applied Mechanics and Engineering, 174 (3) (1999) 319-337.
- [9] G.A. Bird, The DS2V/3V program suite for DSMC calculations, *AIP* Conference proceeding, 762 (2005) 541-546.
- [10] I.D. Boyd, Modeling of associative ionization reactions in hypersonic rarefied flows, *Journal of* 096-102. (2007) (9) 19 ,*Fluids of Physics*
- [11] I.D. Boyd, Vectorization of a monte carlo simulation